**Flechas Autocad Descargar Gratis PATCHED**

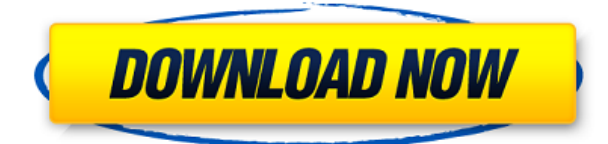

Hay dos opciones de licencia diferentes en la suscripción de Autodesk según sus necesidades y su modelo de negocio: puede comprar una suscripción de software independiente o puede pagar una suscripción que incluye acceso a todos los productos de Autodesk. Los estudiantes, educadores y aficionados pueden usar el software de Autodesk con una suscripción de estudiante o educador sin necesidad de proporcionar ninguna documentación. Estos beneficios solo están disponibles para escuelas e instituciones educativas. La aplicación también tiene una función especial que puede hacerla aún más atractiva para usted. Esta función lo ayuda a crear un libro de trabajo o una base de datos similar a Excel para enviar a sus colegas de la organización. Hay plantillas disponibles para varias industrias y puede usarlas para comenzar. Además de eso, puede almacenar sus dibujos y archivos con esta herramienta. The Draw es una poderosa herramienta que funciona como un software CAD. Tiene una excelente interfaz fácil de usar y hace que el diseño y la creación de software CAD sean fáciles de usar. Su interfaz de usuario es fácil de usar y tiene muchas herramientas útiles. En mi opinión, si va a comprar un software CAD por \$ 399, entonces puede hacerlo. De lo contrario, este software es una excelente alternativa. Además, AutoCAD Crack para Windows 2019 for Students es una herramienta versátil que le permite explorar sus ideas, crear sus diseños y compartirlos. Tiene una interfaz limpia y sencilla, y es muy fácil de dominar. Si es estudiante, profesor universitario o propietario de una empresa que desea utilizar el software CAD con fines comerciales, entonces el plan empresarial de Autodesk es el camino a seguir. Si tiene acceso a los productos y servicios de Autodesk, puede usarlos para crear dibujos, modelos y ensamblajes más complejos. Esto incluye a los usuarios de los siguientes planes: Architect, Architectural, Animator, Drafting, Production, Profiler, Software Developers y VizOp.

## **AutoCAD Con Keygen 64 Bits {{ actualizaDo }} 2023**

Observe cómo cada elemento de la lista tiene una función. Veamos algunos. Es importante saber cómo funcionan. Cada función puede tener sus propias variables. Estas variables se nombran como cualquier otro valor en AutoCAD Clave de producto. Por ejemplo, en la lista anterior, hay tres variables denominadas \$body, \$title y \$para. Estas variables son el cuerpo, el título y el párrafo que se muestran en la Lista de campos. Pero tenga en cuenta que no se denominan \$body\_title\_para. **Descripción:** Herramienta de creación de plantillas y dibujos dimensionales: una herramienta de AutoCAD Grieta 2022 de nivel profesional para crear dibujos técnicos y plantillas que fluyen de manera lógica. Interfaz de usuario e intuitiva para crear los mejores dibujos técnicos. Admite toda la industria AEC, incluida la arquitectura, la ingeniería y la fabricación. Requisitos del sistema Windows 7/ Vista/ XP y Mac con OS X 10.4 y superior. Ideal para la creación de plantillas para arquitectos, ingenieros, arquitectos/ingenieros, arquitectos/preparadores, diseñadores de productos, especificaciones de productos, gerentes de CAD/CADD, desarrollo de productos, I+D, taller, estimación de costos, A&E, especificación directa y BIM. Una de las cosas tediosas de escribir una descripción es que no siempre sabes qué tan ancha va a ser tu página. Puede ser bueno generar automáticamente una tabla de contenido para ayudar a describir el material. En realidad, es bastante fácil, y hay algunos complementos interesantes para hacer to-cd y auto-toc. El índice es una lista de \"páginas\" ordenadas por capítulos. Eso puede ser ascendente o descendente. Esta tabla de contenido no es una verdadera tabla de contenido porque la descripción de la tabla de contenido no es accesible. Es solo una tabla de números de página o números de título, lo que funcione para usted. Esta entrada de la tabla de contenido deberá ser accesible en una tabla de contenido para que pueda convertirse en una verdadera tabla de contenido.Ejemplo: Abra una página de pantalla ancha y cree el TOC DE PÁGINA OCULTA con las siguientes propiedades (no lo haga visible, o perderá los

números de página cuando active la tabla de contenido en su documento): 5208bfe1f6

## **Descargar AutoCAD GRIETA [Mac/Win] [32|64bit] 2023**

Los fundamentos de AutoCAD no son complicados, pero aprender a usarlo sí lo es. Aunque hay muchas personas y empresas que ofrecen tutoriales, videos y clases, la parte más difícil de aprender a usarlo es simplemente practicar lo que has aprendido. Varias empresas ofrecen cursos en línea de AutoCAD, pero la mayoría de ellos son muy costosos y es un desafío administrar el tiempo durante el trabajo. Aquellos que a menudo necesitan aprender a usar software pueden recibir capacitación en el lugar de trabajo. En general, cualquier persona que quiera aprender a usar AutoCAD solo necesita elegir un proveedor de capacitación autorizado e inscribirse en el curso. AutoCAD es un programa conocido y versátil con mucha funcionalidad. Se considera uno de los programas CAD más complicados y sofisticados que existen. Según un hilo de usuario en AutoCAD, en Quora y otro en Reddit, simplemente quieren saber cómo empezar. Conocimientos básicos del mundo de la informática y los fundamentos de AutoCAD es lo que buscan. Aprender a usar AutoCAD se puede hacer rápidamente si la persona se dedica a ello. Si desea invertir en un buen manual de usuario y guías, entonces puede optar por comprar uno; sin embargo, AutoCAD LT requiere que sepa cómo usarlo y configurar el software con ciertas opciones, y AutoCAD 2013 es mucho más complicado que AutoCAD LT. Si tiene una amplia experiencia con el software CAD y no está buscando aprender un programa de software complicado, entonces un buen manual de usuario y guías pueden ser todo lo que necesita. Los fundamentos de AutoCAD son fáciles de aprender y comprender. La transición de un programa CAD como AutoCAD a un programa de dibujo como Adobe Illustrator es fácil y la curva de aprendizaje es relativamente corta. Si puede usar un mouse y su computadora, entonces está listo para AutoCAD. Si desea comenzar, deberá decidir qué versión de AutoCAD desea aprender: AutoCAD LT o AutoCAD 2013.También puede optar por realizar una capacitación de AutoCAD LT o aprender AutoCAD 2013 por su cuenta, y es posible que desee aprender AutoCAD LT con la ayuda de un instructor o leyendo el manual del usuario y las guías en el sitio web de AutoCAD.

descargar flechas para autocad descargar flechas en autocad formato a4 en autocad para descargar figuras isometricas autocad descargar dibujos de autocad 3d para descargar dibujos de autocad 2d para descargar dibujos de autocad para descargar autocad dwg launcher descargar gratis descargar autocad editor dwg gratis descargar bloques para autocad 2020

La capacitación en persona está disponible a través de varias vías, incluidos los colegios y universidades locales. Según el programa que elija, puede costar más que un curso en línea. Sin embargo, esto permite una mayor flexibilidad y la capacidad de aprender a su propio ritmo. AutoCAD es el software de dibujo más caro que existe. Es importante tener en cuenta que AutoCAD requiere mucho tiempo de renderizado, requiere aceleración de hardware y crea MUCHOS datos. AutoCAD también requiere mucho tiempo de renderizado. ¡La mayoría de las personas que trabajan en empresas de CAD en los EE. UU. no pueden permitírselo! AutoCAD es un producto de software muy flexible. No solo es esencial para arquitectos e ingenieros de construcción o mecánicos, sino que también se usa ampliamente en el diseño de muchos otros campos. AutoCAD no solo puede crear dibujos en 2D, sino que también se pueden usar modelos en 3D para presentar y visualizar el modelo. AutoCAD se puede utilizar para dibujar, crear, editar y modificar los dibujos de los usuarios. Gracias a Intuit, puede descargar fácilmente una versión de prueba gratuita de AutoCAD. Asegúrese de tener algún tipo de almacenamiento externo portátil para facilitar la instalación.

Afortunadamente, AutoCAD tiene muy pocas dependencias y también puede ejecutarse sin redes o una nube personal. Esto significa que incluso los usuarios de Mac no tienen problemas para instalar o iniciar AutoCAD. Se recomienda que se inscriba en un curso ofrecido por una organización con una gran base de estudiantes. Algunos de los programas que ofrecen las instituciones educativas de AutoCAD incluyen cursos de AutoCAD para fabricantes, estudiantes de ingeniería y aquellos que ya trabajan en el campo. Otra razón para invertir en la capacitación de AutoCAD es familiarizarse con un método de dibujo y dibujo estándar y reconocido en el campo. Hay varios tipos de software de dibujo y dibujo, pero AutoCAD se parece mucho al tipo de software CAD que encontrará en el campo de la arquitectura o la ingeniería.

AutoCAD es bastante simple y la Guía del usuario es excelente. Desafortunadamente, muchas personas no saben cómo usar la ventana de dibujo o no saben cómo usar los menús. En el caso de la ventana de dibujo, la mayoría de las personas tienden a "confundirse" sobre cómo usarla. Esto se debe a que muchas personas usan una computadora con programas de Windows y operan programas de Windows. Es fácil que se confundan porque simplemente saltan a los menús de opciones. En AutoCAD, es necesario aprender primero los menús. Entonces aprender a utilizar la ventana de dibujo es realmente sencillo. Sin embargo, algunas personas aún no pueden usar los menús porque no saben cómo trabajar correctamente con el sistema de menús de Windows. En este caso, pueden simplemente hacer un dibujo sin nada. Parece que algunas personas no saben cómo usar el sistema de menús de Windows. La automatización se introdujo en AutoCAD 2014. Esta funcionalidad se usa con frecuencia para controlar la automatización de los comandos y permitirle realizar tareas repetitivas. Cuando cree su primer dibujo, debe aprender cómo usar las herramientas de automatización y cómo crear una macro para automatizar el proceso. AutoCAD viene con un tutorial muy bien organizado y fácil de entender. Se sugiere que utilice ese tutorial como su principal método de aprendizaje. Si no sabe cómo usar el software, tome una clase o encuentre un instructor que le muestre los conceptos básicos. Te sorprenderá lo simple que es una vez que hayas aprendido los conceptos básicos. Este curso cubre cómo comenzar y explorar las nuevas herramientas y funciones de AutoCAD 2014. Se le enseñará cómo usar los comandos de menú y las barras de herramientas más comunes, explorar y editar imágenes, iniciar y editar un dibujo, crear documentos y formularios, usar comandos para dibujar y crear dibujos técnicos. La mayor parte del tiempo se dedica a aprender las herramientas y características. La mayor parte del curso trata sobre cómo comenzar rápidamente y cómo familiarizarse con el programa.

[https://techplanet.today/post/descarga-gratis-autocad-2018-220-codigo-de-registro-codigo-de-activaci](https://techplanet.today/post/descarga-gratis-autocad-2018-220-codigo-de-registro-codigo-de-activacion-con-keygen-for-mac-and-windows-caliente-2022) [on-con-keygen-for-mac-and-windows-caliente-2022](https://techplanet.today/post/descarga-gratis-autocad-2018-220-codigo-de-registro-codigo-de-activacion-con-keygen-for-mac-and-windows-caliente-2022)

[https://techplanet.today/post/autodesk-autocad-con-keygen-completo-clave-de-licencia-llena-for-mac](https://techplanet.today/post/autodesk-autocad-con-keygen-completo-clave-de-licencia-llena-for-mac-and-windows-x3264-2022-en-espanol)[and-windows-x3264-2022-en-espanol](https://techplanet.today/post/autodesk-autocad-con-keygen-completo-clave-de-licencia-llena-for-mac-and-windows-x3264-2022-en-espanol)

<https://techplanet.today/post/descargar-autocad-de-32-bits-best>

Además de los libros de texto tradicionales, hay muchos cursos y tutoriales gratuitos que enseñan a los estudiantes cómo usar AutoCAD, pero la forma más efectiva de aprender a usar AutoCAD es trabajar con un instructor o estudiante certificado de AutoCAD. Si va a aprender a usar AutoCAD asistiendo a un programa de capacitación virtual, tiene muchas opciones para elegir. Este hilo de Quora mostró que una buena manera de aprender a usar AutoCAD es asistir a un programa de capacitación virtual creado por instituciones técnicas acreditadas, como son reconocidas por el Instituto Estadounidense de Contadores Públicos Certificados (AICPA). Puede obtener la certificación completando un curso en línea de 30 a 40 horas. El centro de capacitación también

ofrece seminarios web y clases de prueba. AutoCAD es el programa de dibujo y diseño de ingeniería más popular. Es un programa poderoso con muchos usos en áreas tales como diseño de productos, ingeniería arquitectónica y fabricación. Las habilidades de AutoCAD son importantes para muchas personas en estos campos y más. Descubra cómo aprender habilidades de AutoCAD rápidamente con varias opciones de aprendizaje. Obtener autorización para usar AutoCAD es muy importante si desea comenzar a aprender a usar AutoCAD. Recuerde, no todas las empresas permiten que los empleados compren AutoCAD. Puede obtener más información sobre el proceso de autorización visitando el sitio de AICPA. AutoCAD no se vende como un producto independiente. Por lo general, se otorgan licencias a personas y organizaciones calificadas. Las habilidades básicas de AutoCAD son útiles y cualquiera puede aprenderlas. Las habilidades de AutoCAD incluyen la comprensión de las formas básicas, las dimensiones, el dibujo, el modelado 3D y la impresión. Otras habilidades de AutoCAD incluyen AutoCAD R13 (avanzado), modelado sólido, modelado paramétrico, soporte técnico, modelado 3D, dibujo de ingeniería e intercambio de datos de ingeniería. Las habilidades de AutoCAD son útiles y cualquiera puede aprenderlas. Las habilidades de AutoCAD incluyen la comprensión de las formas básicas, las dimensiones, el dibujo, el modelado 3D y la impresión.Otras habilidades de AutoCAD incluyen AutoCAD R13 (avanzado), modelado sólido, modelado paramétrico, soporte técnico, modelado 3D, dibujo de ingeniería e intercambio de datos de ingeniería.

AutoCAD es un excelente programa de software de dibujo y diseño. Es más potente que la mayoría de los demás productos y se puede utilizar para crear planos y planos arquitectónicos de gran tamaño. Si planea usar AutoCAD como parte de su trabajo, puede ser beneficioso encontrar centros de capacitación en su área que puedan enseñarle cómo usarlo de manera efectiva. Al aprender a usar AutoCAD, puede estar seguro de que sus diseños se diseñarán correctamente y con precisión de nivel profesional. AutoCAD es una herramienta útil en la caja de herramientas de todos los técnicos debido a su capacidad de personalización, que brinda múltiples opciones para generar diseños estéticamente agradables. El precio de AutoCAD a menudo hace que esta herramienta sea un lujo que muchos entusiastas de CAD no pueden justificar pagar de su bolsillo. Una buena manera de asegurarse de aprovechar al máximo AutoCAD es trabajar con otro usuario experimentado de CAD. También encontrará que AutoCAD es útil en una amplia gama de industrias, incluidas la arquitectura, la ingeniería, la arquitectura e incluso el arte. **9. ¿Cuál es la mejor manera de aprender AutoCAD?** Hay tantos métodos diferentes para aprender AutoCAD, qué programa comprar y qué software comprar. He aprendido más de 40 programas CAD en el pasado. Déjame saber qué método de aprendizaje estás usando en este viaje de aprendizaje. La curva de aprendizaje de AutoCAD no es muy pronunciada y hay muchos recursos en línea para ayudarlo a comprender los conceptos básicos. Incluso si tiene que rebobinar el proceso de aprendizaje de AutoCAD al menos una vez, vale la pena. Las personas que se toman en serio el aprendizaje de AutoCAD deberían considerar asistir a un tutorial. Antes de registrarse, es importante decidir si está dispuesto a invertir tiempo y esfuerzo en construir una base sólida de aprendizaje de AutoCAD, y si tiene la capacidad financiera para comprar el software de AutoCAD.

<http://qlami.com/?p=76355> <https://www.kabayan.ae/wp-content/uploads/2022/12/marwwel.pdf> <https://kevinmccarthy.ca/descargar-bloques-mobiliario-autocad-gratis-portable/> <https://www.readbutneverred.com/wp-content/uploads/2022/12/falakeif.pdf> <https://therootbrands.com/wp-content/uploads/2022/12/osahfouc.pdf> [https://ekaterinaosipova.com/autocad-2023-24-2-descarga-gratis-clave-de-producto-llena-con-keygen](https://ekaterinaosipova.com/autocad-2023-24-2-descarga-gratis-clave-de-producto-llena-con-keygen-ultimo-lanzamiento-2023-128317/2022/12/15/)[ultimo-lanzamiento-2023-128317/2022/12/15/](https://ekaterinaosipova.com/autocad-2023-24-2-descarga-gratis-clave-de-producto-llena-con-keygen-ultimo-lanzamiento-2023-128317/2022/12/15/) <https://knowthycountry.com/wp-content/uploads/2022/12/innoeli.pdf>

[https://naturalwoodworkers.net/2022/12/descarga-gratis-autocad-2019-23-0-con-codigo-de-licencia-c](https://naturalwoodworkers.net/2022/12/descarga-gratis-autocad-2019-23-0-con-codigo-de-licencia-codigo-de-licencia-y-keygen-for-windows-64-bits-2022/) [odigo-de-licencia-y-keygen-for-windows-64-bits-2022/](https://naturalwoodworkers.net/2022/12/descarga-gratis-autocad-2019-23-0-con-codigo-de-licencia-codigo-de-licencia-y-keygen-for-windows-64-bits-2022/) [https://ekokai.com/wp-content/uploads/2022/12/AutoCAD-con-clave-de-licencia-Cdigo-de-activacin-co](https://ekokai.com/wp-content/uploads/2022/12/AutoCAD-con-clave-de-licencia-Cdigo-de-activacin-con-Keygen-X64-ltima-actualizacin-2023.pdf) [n-Keygen-X64-ltima-actualizacin-2023.pdf](https://ekokai.com/wp-content/uploads/2022/12/AutoCAD-con-clave-de-licencia-Cdigo-de-activacin-con-Keygen-X64-ltima-actualizacin-2023.pdf) <https://nadiasalama.com/autocad-24-0-descarga-gratis-cortar-a-tajos-codigo-de-registro-2023/>

Aprender AutoCAD requiere un poco de trabajo y paciencia. Cuando comience a aprender el software por primera vez, será un poco más difícil de lo que piensa. Pero, una vez que tenga un poco de tiempo de práctica en su haber, podrá comenzar a aplicar lo que ha aprendido. AutoCAD es un sueño para todos los que quieren construir su casa u oficina. Solo necesita aprender las formas más fáciles de trabajar en AutoCAD. La razón principal de un enfoque exitoso para comprender AutoCAD puede ser el hecho de que es muy fácil comprender los conceptos básicos como fuentes, tamaños y transparencia. Solo necesitas descubrirlo y empezar a aprender este programa de AutoCAD. Entonces, ahora ha decidido que quiere aprender AutoCAD. Pero no está seguro de lo que puede esperar cuando está aprendiendo AutoCAD, ni de por dónde empezar. Bueno, tenemos algunos consejos útiles para ayudarte en el camino. Puede "hacer trampa" para aprender AutoCAD viendo tutoriales en video, mirando capturas de pantalla y simplemente leyendo instrucciones paso a paso. Busque tutoriales más antiguos porque suelen ofrecer la mayor cantidad de detalles y son los más fáciles de usar. A medida que se vuelve más competente, puede pasar a un software que ofrece un enfoque de aprendizaje más fácil de usar. También puede buscar un centro de capacitación en línea que lo ayude a aprender AutoCAD. Hay muchos. Si su cliente es un principiante, necesitará una lección tradicional. Esas lecciones deben incluir el uso de videos tutoriales en YouTube, así como el uso de papel, lápiz y un programa AutoCAD. Además, aprender sobre la interfaz de usuario puede ayudar al cliente con el aprendizaje. **4. ¿Qué pasa si quiero aprender AutoCAD por mi cuenta?** ¿En qué orden debo comenzar? No se nada de autocad. Quiero aprender tanto como pueda y lo más rápido que pueda y creo que es la mejor manera de conseguir un trabajo en esta industria.Supongo que quiero saber, ¿cuál es la forma lógica de obtener una comprensión profunda de este programa? ¿Qué curso debo tomar? ¿Tomo las clases en línea gratuitas en Autodesk? ¿Qué es esto? **Alguien por favor hágamelo saber, ¿cuál es la mejor manera de aprender AutoCAD?**

Como puede ver en los pasos anteriores, aprender a usar AutoCAD por primera vez puede resultar desafiante y frustrante. Sin embargo, no es imposible. Solo necesitas poner los pies en el suelo. Sin embargo, los pasos anteriores cubren solo los conceptos básicos y, para convertirse realmente en un usuario experto, debe comprender mucho, mucho más. **Pilar #4: El Entorno Dimensional**: Debe comprender cómo trabajar con el sistema de dimensiones de AutoCAD. Esto incluye cómo crear una dimensión, cómo editarla y cómo usar sus numerosas funciones.

**Pilar n.º 3: el entorno de la barra de herramientas**: Debe comprender cómo trabajar con las herramientas disponibles en AutoCAD. Esto incluye cómo encontrar las herramientas individuales, cómo personalizarlas y configurarlas, así como también cómo trabajar con las funciones que se activan con las teclas de acceso rápido.

**Pilar #5: El Entorno de Personalización**: Debe comprender cómo personalizar y configurar muchos aspectos de la interfaz de usuario en AutoCAD. Esto incluye cómo personalizar el texto y las etiquetas de los botones, cómo crear macros y cómo personalizar la interfaz de usuario predeterminada. Aprender AutoCAD llevará una cantidad considerable de tiempo. Esto se debe al hecho de que está construido de tal manera que su cabeza deberá estar en el estado mental correcto cuando se siente por primera vez para aprender sobre él. Si encuentra que todo el concepto de aprender AutoCAD es abrumador, es posible que primero deba intentar aprender un poco más sobre AutoCAD. A menudo, no es lo suficientemente bueno poder sentarse y aprender un programa de inmediato. Tiene que ser parte de una forma de aprendizaje que podrías verte usando en el futuro.

No se puede aprender a dibujar bien de los libros. La mejor manera de aprender AutoCAD es comenzar a usarlo. Comienza a dibujar cosas como casas, habitaciones y muebles. Antes de que te des cuenta, estarás haciendo dibujos de proyectos a mayor escala. Cree un equipo de personas a las que pueda ayudar con todos los proyectos que necesita realizar.A medida que se familiarice con CAD y termine los proyectos, eventualmente podrá trabajar con más personas y ser más eficiente. Cuando tengas proyectos en el campo, tómalo como un desafío, ya que te quedarás estancado por un tiempo. Aprenda algún otro software, como herramientas de dibujo y herramientas de corte. Te encontrarás con herramientas que son más útiles que otras. Estas herramientas podrán ayudarte en tus proyectos.

AutoCAD requiere una comprensión básica de geometría de dibujo, simetría, simetría y ensamblaje. Mientras trabaja con AutoCAD, deberá aprender a dibujar formas y crear símbolos en el software. Cuando miras a AutoCAD, es un software muy poderoso y todo lo que necesitas aprender es cómo hacer dibujos útiles. No necesita saber sobre inkscape, dibujos conceptuales, máscara de soldadura ni nada por el estilo. Solo necesitas saber cómo crear las partes de los dibujos. La mejor opción para simplificar su aprendizaje es descargar AutoCAD Lite. Este software te ayudará a aprender los comandos básicos, así como a crear dibujos de la manera más eficiente. Además, trabajar con otros productos de AutoCAD, como archivos .DWG, lo ayudará a convertirse en un experto. Aprender AutoCAD puede ser desalentador para los principiantes que quieren diseñar. Esto se debe a que implica una gran cantidad de *adivinación* y *mordiendo* pequeños fragmentos de conocimiento a lo largo del camino. Al aprender AutoCAD, puede pensar que primero necesita diseñar cada pequeño detalle de la casa o el automóvil que le gustaría construir. Así te ahorrarás el proceso de rediseñar lo mismo una y otra vez. Pero no es así como funciona el programa. Es mucho más fácil aprender a usar AutoCAD al comprender todas sus funciones, herramientas y características individuales y aplicarlas para crear los proyectos específicos que desea. La dificultad para aprender a usar AutoCAD está estrechamente relacionada con la cantidad de tiempo que dedicas a aprender, porque cuanto más aprendes, más conocimientos adquieres. Los conceptos básicos son sencillos, pero una vez que los aprende, puede comenzar a dibujar muy rápidamente. Aprenda a crear objetos compuestos con mallas, como mallas para escaleras o paredes. Necesitará saber cómo crear varios objetos compuestos diferentes. Es posible que deba crear paredes, escaleras y techos.